# **ydot** *Release 0.0.6*

**Jee Vang, Ph.D.**

**Dec 08, 2020**

# **CONTENTS**

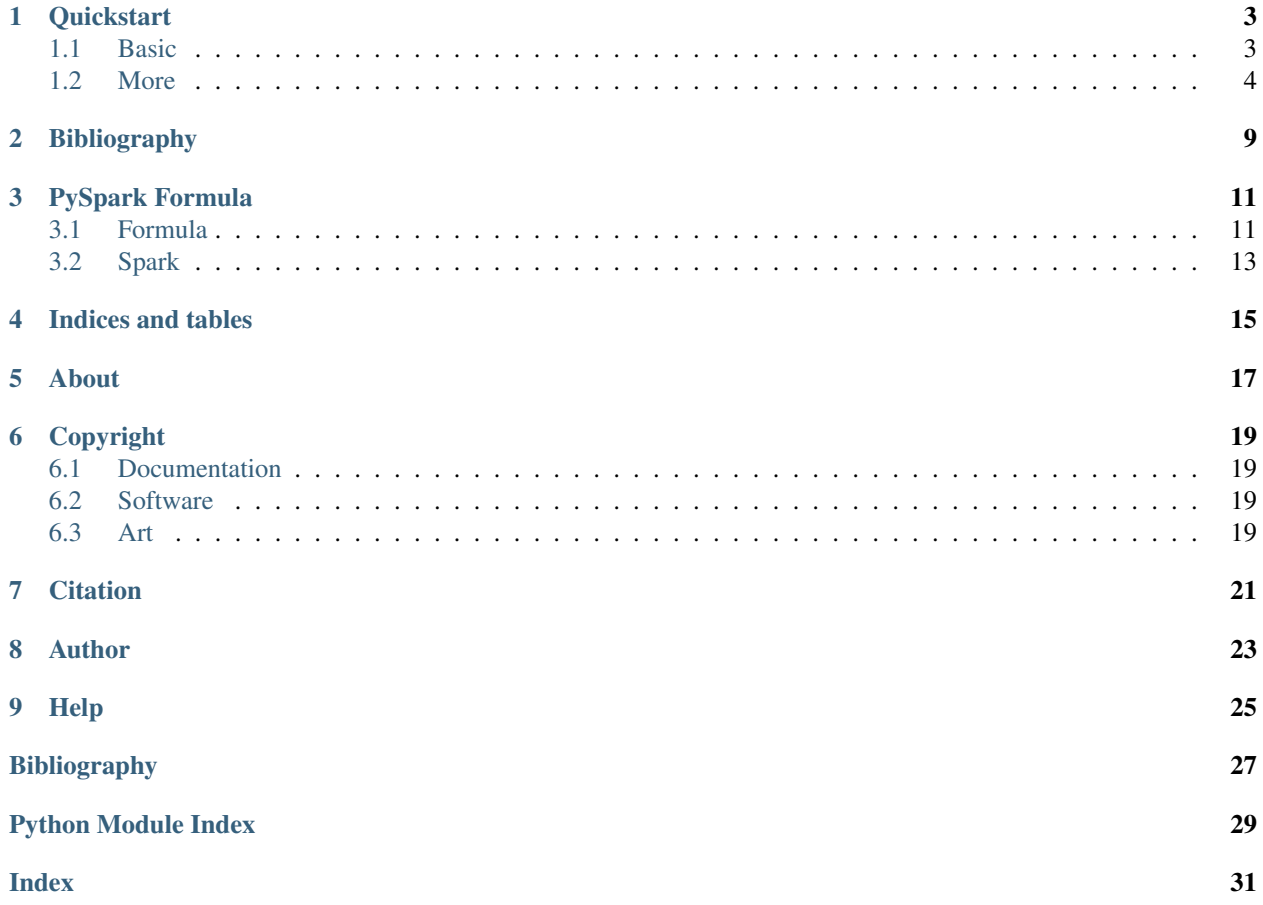

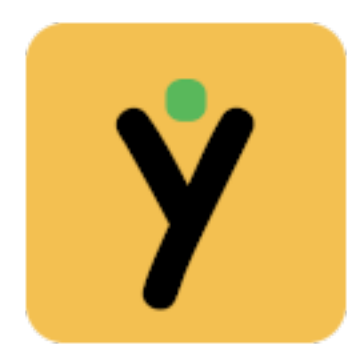

ydot is a Python API to produce PySpark dataframe models from R-like formula expressions. This project is based on [patsy](https://patsy.readthedocs.io/en/latest/index.html) [\[pat\]](#page-30-1). As a quickstart, let's say you have a Spark dataframe with data as follows.

| a     | b    | x1                 | x2                 | у   |
|-------|------|--------------------|--------------------|-----|
| left  | low  | 19.945536387662504 | 3.85214120038979   | 0.0 |
| left  | low  | 20.674308066353493 | 4.098585619118175  | 1.0 |
| right | high | 20.346647025958433 | 2.7107604387194626 | 1.0 |
| right | mid  | 18.699653829045985 | 5.2111542692543065 | 1.0 |
| left  | low  | 21.51851187887476  | 2.432390426907621  | 1.0 |
| right | mid  | 20.989823705535017 | 3.6774523253171734 | 1.0 |
| right | high | 20.277680897136328 | 2.4873300559969604 | 0.0 |
| right | mid  | 19.551410645704927 | 2.3549674965407372 | 0.0 |
| right | low  | 20.96196624352397  | 3.1665930443154995 | 0.0 |
| right | mid  | 19.172421360793678 | 3.562224297579924  | 1.0 |

Table 1: Dummy Data in a Spark Dataframe

Now, let's say you want to model this dataset as follows.

•  $y \sim x_1 + x_2 + a + b$ 

Then all you have to do is use the smatrices() function.

```
1 from ydot.spark import smatrices
2
3 \intformula = 'y ~ x1 + x2 + a + b'
   y<sub>t</sub> X = smatrices(formula, sdf)
```
Observe that y and X will be Spark dataframes as specified by the formula. Here's a more interesting example where you want a model specified up to all two-way interactions.

•  $y \sim (x1 + x2 + a + b) \cdot x2$ 

Then you could issue the code as below.

```
1 from ydot.spark import smatrices
2
3 \intformula = 'y ~ (x1 + x2 + a + b) **2'
4 \mid y, X = smatrices(formula, sdf)
```
Your resulting X Spark dataframe will look like the following.

| $In-$ |         |     |     |     |     | a[T.rigbt]T.lowd[T.midt]T.rights[Tbfightsubpt]T.midta[Ttrights[Ttlowu]b[Ttmi2t] |                                  |  |                                  |  | x2:a[T]rix2ttb][T]lox2ib[T]mxittlx2 |                                                                                                    |
|-------|---------|-----|-----|-----|-----|---------------------------------------------------------------------------------|----------------------------------|--|----------------------------------|--|-------------------------------------|----------------------------------------------------------------------------------------------------|
| ter-  |         |     |     |     |     |                                                                                 |                                  |  |                                  |  |                                     |                                                                                                    |
| cept  |         |     |     |     |     |                                                                                 |                                  |  |                                  |  |                                     |                                                                                                    |
| 1.0   | 0.0     | 1.0 | 0.0 | 0.0 | 0.0 |                                                                                 |                                  |  |                                  |  |                                     | 19.9455860887662950455860887663280541 40200389798521 4020038970.833 02248278848                             |
| 1.0   | 0.0     | 1.0 | 0.0 | 0.0 | 0.0 |                                                                                 |                                  |  |                                  |  |                                     | 20.6743 <b>080</b> 66352496743 <b>080</b> 663544998586609118470985866091188473542172597531                  |
| 1.0   | 1.0     | 0.0 | 0.0 | 0.0 | 0.0 |                                                                                 | 20.346647003459650540325958.4033 |  | 2.71076047819771604662867194.626 |  |                                     | 55.154885818557126                                                                                          |
| 1.0   | 1.0     | 0.0 | 1.0 | 0.0 | 1.0 |                                                                                 |                                  |  |                                  |  |                                     | 18.699657886990465988259045898599653382D154522852E546306552545.06511542640465480865481062                   |
| 1.0   | 0.0     | 1.0 | 0.0 | 0.0 | 0.0 |                                                                                 |                                  |  |                                  |  |                                     | 21.518501087887476185010878874.762390402690782B2390402690752.B41422295472896                                |
| 1.0   | 1.0     | 0.0 | 1.0 | 0.0 | 1.0 |                                                                                 |                                  |  |                                  |  |                                     | 20.9898 <b>26746553580107553360.98982367075553360778457037E</b> 543173.75344523268907755994391727           |
| 1.0   | 1.0     | 0.0 | 0.0 | 0.0 | 0.0 |                                                                                 | 20.277680897766608287136.628     |  | 2.48733005859936006559960.604    |  |                                     | 50.437285161362595                                                                                          |
| 1.0   | 1.0     | 0.0 | 1.0 | 0.0 | 1.0 |                                                                                 |                                  |  |                                  |  |                                     | 19.5514 <b>196551414196275701492551420654591614393575916174697</b> 6540273754967469065249766578215565       |
| 1.0   | 1.0     | 1.0 | 0.0 | 1.0 | 0.0 |                                                                                 |                                  |  |                                  |  |                                     | 20.9619662961026502961926027435239766593014665953014665158090453156095780165019193                          |
| 1.0   | $1.0\,$ | 0.0 | 1.0 | 0.0 | 1.0 |                                                                                 |                                  |  |                                  |  |                                     | 19.1724 <b>2 9360240316568</b> 079B6.71872421 <del>5600793865885790794</del> 757993622248927564065241485958 |

Table 2: Dummy Data Transformed by Formula

In general, what you get with patsy is what you get with ydot, however, there are exceptions. For example, the builtin functions such as standardize() and center() available with patsy will not work against Spark dataframes. Additionally, patsy allows for custom transforms, but such transforms (or user defined functions) must be visible. For now, only numpy-based transformed are allowed against continuous variables (or numeric columns).

#### **ONE**

#### **QUICKSTART**

#### <span id="page-6-1"></span><span id="page-6-0"></span>**1.1 Basic**

The best way to learn R-style formula syntax with ydot is to head on over to [patsy](https://patsy.readthedocs.io/en/latest/index.html) [\[pat\]](#page-30-1) and read the documentation. Below, we show very simple code to transform a Spark dataframe into two design matrices (these are also Spark dataframes), y and X, using a formula that defines a model up to two-way interactions.

```
1 import random
2 from random import choice
3
4 import numpy as np
5 import pandas as pd
6 from pyspark.sql import SparkSession
7
8 from ydot.spark import smatrices
\overline{9}10 random.seed(37)
11 np.random.seed(37)
12
13
14 def get_spark_dataframe(spark):
n = 10016 data = {
17 | 'a': [choice(['left', 'right']) for _ in range(n)],
18 'b': [choice(['high', 'mid', 'low']) for _ in range(n)],
19 x1: np.random.normal(20, 1, n),
20 'x2': np.random.normal(3, 1, n),
21 'y': [choice([1.0, 0.0]) for _ in range(n)]
22 }
23 pdf = pd.DataFrame(data)
24
25 sdf = spark.createDataFrame(pdf)
26 return sdf
27
28
29 if __name__ == '__main__':
30 try:
31 | spark = (SparkSession.builder
32 \text{ master('local[4]')}33 | .appName('local-testing-pyspark')
34 .getOrCreate())
35 sdf = get_spark_dataframe(spark)
36
37 | y, X = smatrices ('y ~ (x1 + x2 + a + b) **2', sdf)
```
(continues on next page)

(continued from previous page)

```
\mathbf{y} = \mathbf{y} \cdot \text{toPandas}X = X.toPandas()41 print(X.head(10))
42 X.head(10).to_csv('two-way-interactions.csv', index=False)
43 except Exception as e:
44 print(e)
45 finally:
46 try:
47 spark.stop()
48 print('closed spark')
49 except Exception as e:
50 print(e)
```
### <span id="page-7-0"></span>**1.2 More**

We use the code below to generate the models (data) below.

```
1 import random
2 from random import choice
3
4 import numpy as np
5 import pandas as pd
6 from pyspark.sql import SparkSession
7
8 from ydot.spark import smatrices
9
10 random.seed(37)
11 np.random.seed(37)
12
13
14 def get_spark_dataframe(spark):
15 n = 100
16 data = {
17 | 'a': [choice(['left', 'right']) for _ in range(n)],
18 'b': [choice(['high', 'mid', 'low']) for _ in range(n)],
19 'x1': np.random.normal(20, 1, n),
20 \vert 'x2': np.random.normal(3, 1, n),
21 'y': [choice([1.0, 0.0]) for _ in range(n)]
2223 pdf = pd.DataFrame(data)
^{24}25 sdf = spark.createDataFrame(pdf)
26 return sdf
27
28
29 if __name__ == '__main__':
30 try:
31 spark = (SparkSession.builder
\frac{32}{2} .master('local[4]')
33 | .appName('local-testing-pyspark')
34 .getOrCreate())
35 sdf = get_spark_dataframe(spark)
36
```
(continues on next page)

(continued from previous page)

```
38 {
39 !f': 'y \sim np.\sin(x1) + np.\cos(x2) + a + b',40 'o': 'transformed-continuous.csv'
41 },
42 {
43 'f': 'y \sim x1*x2',44 'o': 'star-con-interaction.csv'
45 },
46 {
47 \left| \begin{array}{ccc} & \cdot & \cdot & \cdot \\ \end{array} \right| \left| \begin{array}{ccc} & \cdot & \cdot & \cdot \\ \end{array} \right| \left| \begin{array}{ccc} & \cdot & \cdot & \cdot \\ \end{array} \right| \left| \begin{array}{ccc} & \cdot & \cdot & \cdot & \cdot \\ \end{array} \right|48 'o': 'star-cat-interaction.csv'
49 },
50 {
51 \frac{1}{2} \frac{1}{2} \frac{1}{2} \frac{1}{2} \frac{1}{2} \frac{1}{2} \frac{1}{2} \frac{1}{2} \frac{1}{2} \frac{1}{2} \frac{1}{2} \frac{1}{2} \frac{1}{2} \frac{1}{2} \frac{1}{2} \frac{1}{2} \frac{1}{2} \frac{1}{2} \frac{1}{2} \frac{1}{2} \frac{1}{2} \frac{1}{52 'o': 'colon-con-interaction.csv'
53 },
54 {
55 'f': 'y \sim a:b',56 'o': 'colon-cat-interaction.csv'
\begin{array}{c} \text{57} \\ \text{57} \end{array}58 {
59 \frac{1}{2} \frac{1}{2} \frac{1}{2} \frac{1}{2} \frac{1}{2} \frac{1}{2} \frac{1}{2} \frac{1}{2} \frac{1}{2} \frac{1}{2} \frac{1}{2} \frac{1}{2} \frac{1}{2} \frac{1}{2} \frac{1}{2} \frac{1}{2} \frac{1}{2} \frac{1}{2} \frac{1}{2} \frac{1}{2} \frac{1}{2} \frac{1}{60 'o': 'divide-interaction.csv'
61 },
62 {
63 \left| \begin{array}{ccc} 0 & \text{if } 1: & \text{by } \sim \text{x1} + \text{x2} + \text{a} - 1 \end{array} \right|64 'o': 'no-intercept.csv'
65 }
66 ]
68 for item in formulas:
69 f = item['f']70 o = item ['o']
72 y, X = smatrices(f, sdf)
y = y \text{ toPandas} ()
X = X.toPandas()76 X.head(5).to_csv(o, index=False)
78 S = f''''''79 .. csv-table:: {f}
80 :file: _code/{o}
81 : header-rows: 1
82 " ""
83 print(s.strip())
84 except Exception as e:
85 print(e)
86 finally:
87 try:
88 spark.stop()
89 print('closed spark')
90 except Exception as e:
91 print(e)
```
You can use numpy functions against continuous variables.

formulas =  $[$ 

| Intercept | a[T.right]    | b[T.low] | b[T.mid] | np.sin(x1)             | np.cos(x2)          |
|-----------|---------------|----------|----------|------------------------|---------------------|
| 1.0       | 0.0           | 1.0      | 0.0      | 0.8893769205406579     | -0.758004200582313  |
| 1.0       | 0.0           | 0.1      | 0.0      | 0.9679261582216445     | -0.5759807266894401 |
| 1.0       | 1.O           | 0.0      | 0.0      | 0.9972849995254774     | -0.9086185088676886 |
| 1.0       | . O           | 0.0      | 1.0      | $-0.14934132364604816$ | 0.4783416124776783  |
| 1.0       | $0.0^{\circ}$ | 1.0      | 0.0      | 0.45523550315103734    | -0.7588816501987654 |

Table 1:  $y \sim np \cdot \sin(x1) + np \cdot \cos(x2) + a + b$ 

The  $\star$  specifies interactions and keeps lower order terms.

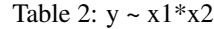

| Intercept | х1                 | х2                 | $x1 \cdot x2$      |
|-----------|--------------------|--------------------|--------------------|
| 1.0       | 19.945536387662504 | 3.85214120038979   | 76.83302248278848  |
| 1.0       | 20.674308066353493 | 4.098585619118175  | 84.73542172597531  |
| 1.0       | 20.346647025958433 | 2.7107604387194626 | 55.154885818557126 |
| 1.0       | 18.699653829045985 | 5.2111542692543065 | 97.44678088481062  |
| 1.0       | 21.51851187887476  | 2.432390426907621  | 52.341422295472896 |

Table 3:  $y \sim a^*b$ 

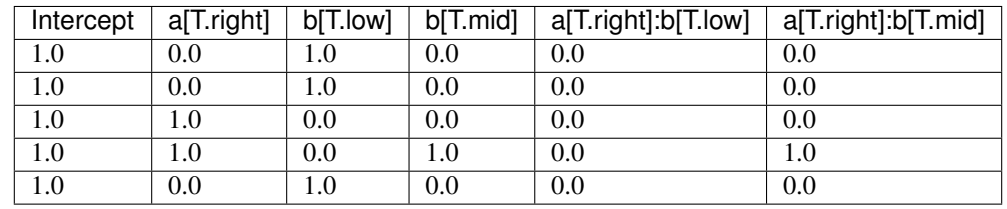

The : specifies interactions and drops lower order terms.

Table 4:  $y \sim x1:x2$ 

| Intercept | x1:x2              |
|-----------|--------------------|
| 1.0       | 76.83302248278848  |
| 1.0       | 84.73542172597531  |
| 1.0       | 55.154885818557126 |
| 1.0       | 97.44678088481062  |
| 1.0       | 52.341422295472896 |

Table 5:  $y \sim a:b$ 

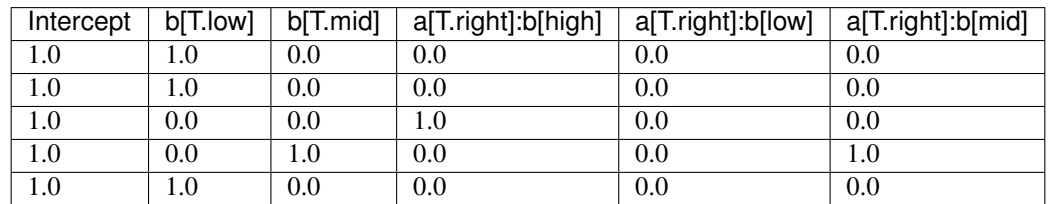

The / is **quirky** according to the patsy documentation, but it is shorthand for a / b = a + a:b.

| Inter- | X1 | x2                                                 | x1:x2:a[left] \ | x1:x2:a[right]      | x1:x2:b[T.low]      | x1:x2:b[T.mid]]    |  |
|--------|----|----------------------------------------------------|-----------------|---------------------|---------------------|--------------------|--|
| cept   |    |                                                    |                 |                     |                     |                    |  |
| 1.0    |    | 19.94553638766230852141200389796.833022482788080   |                 |                     | 76.833022482788080  |                    |  |
| 1.0    |    | 20.67430806635349098585619118184.7354217259750.0   |                 |                     | 84.7354217259750.0  |                    |  |
| 1.0    |    | 20.34664702595823731076043871946206                |                 | 55.1548858185570206 |                     | 0.0                |  |
| 1.0    |    | 18.6996538290459825115426925430605                 |                 | 97.446780884810620  |                     | 97.4467808848 1062 |  |
| 1.0    |    | 21.518511878874264323904269076522.3414222954720906 |                 |                     | 52.3414222954720906 |                    |  |

Table 6:  $y \sim (x1 + x2) / (a + b)$ 

If you need to drop the Intercept, add - 1 at the end. Note that one of the dummy variables for a is not dropped. This could be a bug with patsy.

| a[left] | a[right] | х1                 | x2                 |
|---------|----------|--------------------|--------------------|
| 1.0     | 0.0      | 19.945536387662504 | 3.85214120038979   |
| 1.0     | 00       | 20.674308066353493 | 4.098585619118175  |
| 00      | 1.0      | 20.346647025958433 | 2.7107604387194626 |
| 0.0     | 1.0      | 18.699653829045985 | 5.2111542692543065 |
| 10      | 0.0      | 21.51851187887476  | 2.432390426907621  |

Table 7:  $y \sim x1 + x2 + a - 1$ 

**TWO**

# <span id="page-12-0"></span>**BIBLIOGRAPHY**

#### **THREE**

#### **PYSPARK FORMULA**

#### <span id="page-14-4"></span><span id="page-14-1"></span><span id="page-14-0"></span>**3.1 Formula**

The formula module contains code to extract values from a record (e.g. a Spark dataframe Record) based on the model definition.

<span id="page-14-3"></span>**class** ydot.formula.**CatExtractor**(*record*, *term*) Bases: [ydot.formula.Extractor](#page-14-2)

Categorical extractor (no levels).

**\_\_init\_\_**(*record*, *term*)

ctor.

Parameters

• **record** – Dictionary.

• **term** – Model term.

Returns None.

**property value** Gets the extracted value.

**class** ydot.formula.**ConExtractor**(*record*, *term*) Bases: [ydot.formula.Extractor](#page-14-2)

Continuous extractor (no functions).

**\_\_init\_\_**(*record*, *term*)

ctor.

#### **Parameters**

- **record** Dictionary.
- **term** Model term.

Returns None.

**property value** Gets the extracted value.

<span id="page-14-2"></span>**class** ydot.formula.**Extractor**(*record*, *term*, *term\_type*) Bases: abc.ABC

Extractor to get value based on model term.

**\_\_init\_\_**(*record*, *term*, *term\_type*) ctor.

<span id="page-15-0"></span>Param Dictionary.

Term Model term.

Term\_type Type of term.

Returns None

#### **abstract property value**

Gets the extracted value.

**class** ydot.formula.**FunExtractor**(*record*, *term*) Bases: [ydot.formula.Extractor](#page-14-2)

Continuous extractor (with functions defined).

**\_\_init\_\_**(*record*, *term*)

ctor.

#### **Parameters**

• **record** – Dictionary.

• **term** – Model term.

Returns None.

**property value** Gets the extracted value.

**class** ydot.formula.**IntExtractor**(*record*, *term*) Bases: [ydot.formula.Extractor](#page-14-2)

Intercept extractor. Always returns 1.0.

**\_\_init\_\_**(*record*, *term*) ctor.

Parameters

- **record** Dictionary.
- **term** Model term.

Returns None.

#### **property value**

Gets the extracted value.

**class** ydot.formula.**InteractionExtractor**(*record*, *terms*) Bases: object

Interaction extractor for interaction effects.

**\_\_init\_\_**(*record*, *terms*)

ctor.

Parameters

- **record** Dictionary.
- **terms** Model term (possibly with interaction effects).

Returns None.

**property value**

<span id="page-16-2"></span>**class** ydot.formula.**LvlExtractor**(*record*, *term*) Bases: [ydot.formula.Extractor](#page-14-2)

Categorical extractor (with levels).

**\_\_init\_\_**(*record*, *term*)

ctor.

#### Parameters

- **record** Dictionary.
- **term** Model term.

Returns None.

**property value** Gets the extracted value.

**class** ydot.formula.**TermEnum**(*value*)

Bases: enum.IntEnum

Term types.

- CAT: categorical without levels specified
- LVL: categorical with levels specified
- CON: continuous
- FUN: continuous with function transformations
- INT: intercept

**CAT = 1**

- **CON = 3**
- **FUN = 4**
- **INT = 5**
- **LVL = 2**

```
static get_extractor(record, term)
```
Gets the associated extractor based on the specified term.

#### Parameters

- **record** Dictionary.
- **term** Model term.

Returns Extractor.

#### <span id="page-16-0"></span>**3.2 Spark**

The spark module contains code to transform a Spark dataframe into design matrices as specified by a formula.

```
ydot.spark.get_columns(formula, sdf, profile=None)
```
Gets the expanded columns of the specified Spark dataframe using the specified formula.

Parameters

• **formula** – Formula (R-like, based on patsy).

- <span id="page-17-0"></span>• **sdf** – Spark dataframe.
- **profile** Profile. Default is *None* and profile will be determined empirically.

Returns Tuple of columns for y, X.

ydot.spark.**get\_profile**(*sdf*) Gets the field profiles of the specified Spark dataframe.

Parameters **sdf** – Spark dataframe.

Returns Dictionary.

ydot.spark.**smatrices**(*formula*, *sdf*, *profile=None*) Gets tuple of design/model matrices.

#### Parameters

- **formula** Formula.
- **sdf** Spark dataframe.
- **profile** Dictionary of data profile.

Returns y, X Spark dataframes.

# **FOUR**

# **INDICES AND TABLES**

- <span id="page-18-0"></span>• genindex
- modindex
- search

### **FIVE**

## **ABOUT**

<span id="page-20-0"></span>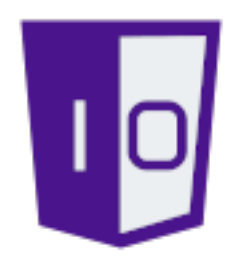

One-Off Coder is an educational, service and product company. Please visit us online to discover how we may help you achieve life-long success in your personal coding career or with your company's business goals and objectives.

- •
- •
- •
- 
- •
- •
- •

### **SIX**

### **COPYRIGHT**

### <span id="page-22-1"></span><span id="page-22-0"></span>**6.1 Documentation**

### <span id="page-22-2"></span>**6.2 Software**

Copyright 2020 One-Off Coder Licensed under the Apache License, Version 2.0 (the "License"); you may **not** use this file **except in** compliance **with** the License. You may obtain a copy of the License at http://www.apache.org/licenses/LICENSE-2.0 Unless required by applicable law **or** agreed to **in** writing, software distributed under the License **is** distributed on an "AS IS" BASIS, WITHOUT WARRANTIES OR CONDITIONS OF ANY KIND, either express **or** implied. See the License **for** the specific language governing permissions **and** limitations under the License.

# <span id="page-22-3"></span>**6.3 Art**

Copyright 2020 Daytchia Vang

## **SEVEN**

# **CITATION**

<span id="page-24-0"></span>**@misc**{oneoffcoder\_ydot\_2020, title={ydot, R-like formulas **for** Spark Dataframes}, url={https://github.com/oneoffcoder/pyspark-formula}, author={Jee Vang}, year={2020}, month={Dec}}

# **EIGHT**

# **AUTHOR**

<span id="page-26-0"></span>Jee Vang, Ph.D.

•

# **NINE**

**HELP**

<span id="page-28-0"></span>• •

# **BIBLIOGRAPHY**

<span id="page-30-1"></span><span id="page-30-0"></span>[pat] patsy. Patsy - describing statistical models in python. URL: [https://patsy.readthedocs.io/en/latest/index.html.](https://patsy.readthedocs.io/en/latest/index.html)

# **PYTHON MODULE INDEX**

<span id="page-32-0"></span>y

ydot.formula, [11](#page-14-3) ydot.spark, [13](#page-16-1)

#### **INDEX**

### <span id="page-34-0"></span>Symbols

- \_\_init\_\_() (*ydot.formula.CatExtractor method*), [11](#page-14-4)
- \_\_init\_\_() (*ydot.formula.ConExtractor method*), [11](#page-14-4)
- \_\_init\_\_() (*ydot.formula.Extractor method*), [11](#page-14-4)
- \_\_init\_\_() (*ydot.formula.FunExtractor method*), [12](#page-15-0)
- \_\_init\_\_() (*ydot.formula.IntExtractor method*), [12](#page-15-0)
- \_\_init\_\_() (*ydot.formula.InteractionExtractor*
- *method*), [12](#page-15-0) \_\_init\_\_() (*ydot.formula.LvlExtractor method*), [13](#page-16-2)

# C

CAT (*ydot.formula.TermEnum attribute*), [13](#page-16-2) CatExtractor (*class in ydot.formula*), [11](#page-14-4) CON (*ydot.formula.TermEnum attribute*), [13](#page-16-2) ConExtractor (*class in ydot.formula*), [11](#page-14-4)

# E

Extractor (*class in ydot.formula*), [11](#page-14-4)

### F

FUN (*ydot.formula.TermEnum attribute*), [13](#page-16-2) FunExtractor (*class in ydot.formula*), [12](#page-15-0)

# G

get\_columns() (*in module ydot.spark*), [13](#page-16-2) get\_extractor() (*ydot.formula.TermEnum static method*), [13](#page-16-2) get\_profile() (*in module ydot.spark*), [14](#page-17-0)

### I

INT (*ydot.formula.TermEnum attribute*), [13](#page-16-2) InteractionExtractor (*class in ydot.formula*), [12](#page-15-0) IntExtractor (*class in ydot.formula*), [12](#page-15-0)

# L

LVL (*ydot.formula.TermEnum attribute*), [13](#page-16-2) LvlExtractor (*class in ydot.formula*), [12](#page-15-0)

### M

module ydot.formula, [11](#page-14-4) ydot.spark, [13](#page-16-2)

#### S

smatrices() (*in module ydot.spark*), [14](#page-17-0)

#### T

TermEnum (*class in ydot.formula*), [13](#page-16-2)

#### V

value() (*ydot.formula.CatExtractor property*), [11](#page-14-4) value() (*ydot.formula.ConExtractor property*), [11](#page-14-4) value() (*ydot.formula.Extractor property*), [12](#page-15-0) value() (*ydot.formula.FunExtractor property*), [12](#page-15-0) value() (*ydot.formula.InteractionExtractor property*), [12](#page-15-0) value() (*ydot.formula.IntExtractor property*), [12](#page-15-0) value() (*ydot.formula.LvlExtractor property*), [13](#page-16-2)

### Y

```
ydot.formula
   module, 11
ydot.spark
   module, 13
```